# අවසාන වාර පරීකෂණය 2015

තොරතුරු හා සන්නිවේදන තාක්ෂණය I

### 11 ශේණිය

නම/ විභාග අංකය:

### කාලය පැය 01 යි.

- සියලුම පුශ්න වලට පිළිතුරු සපයන්න.
- අංක  $1$   $40$  තෙක් වූ පුශ්නවලට දී ඇති  $(1), (2), (3), (4)$  පිළිතුරු වලින් නිවැරදි හෝ වඩාත් ගැළපෙන හෝ පිළිතුර තෝරන්න.
- 01 පහත දක්වෙන ඒවා අතරින් අමු දත්ත ලෙස සැලකෙන්නේ කුමක්ද?
	- (1) පත්තියක සිසුන් ලබාගත් ලකුණු
	- (2) පන්තියක සිසුන් ලබාගත් ලකුණු අනුපිළිවෙලින් සකස් කළ ලැයිස්තුව.
	- (3) පත්තියක සිසුන් ලබාගත් සාමානා ලකුණු
	- (4) පන්තියක සිසුන් ලබාගත් අවම ලකුණු
- 02 පහත සඳහන් කුමක් අතරින් පරිගණක සැකසු තාක්ෂණයේ පරිණාමයට අදාළ ාතිවැරදි පටිපාටිය දක්වේද?
	- (1) ටුාන්සිස්ටර, අනුකලිත පරිපථ, රික්තත නල (2) ටුාන්සිස්ටර, රික්තක නල, අනුකලිත පරිපථ
	- (3) රික්තක නල, අනුකලිත පරිපථ, ටුාන්සිස්ටර (4) රික්තක නල, ටුාන්සිස්ටර, අනුකලිත පරිපථ
- 03 පහත පුකාශ සලකා බලන්න.
	- A-Annelytic එන්ජින් චාල්ස් බැබේජ්ගේ නිපැයුමකි.
	- B-Annelytic Engine හි විශේෂත්වය වනුයේ එහි ගබඩා කිරීමේ හැකියාවයි.
	- C-Annelytic Engine ටුාන්සිස්ටර භාවිතා කළ මුල්ම පරිගණකයයි. මේවායින් සතා වන්නේ
	- $(1)$   $A \otimes \otimes \mathfrak{S}$  $(2)$  A හා B පමණි  $(3)$  B හා C පමණි.  $(4)$  A.B හා C සියල්ලම
- 04 පරිගණක ජාල භාවිතයෙන් ඇති වාසියක් නොවන්නේ,
	- (1) දත්ත ආරක්ෂාව
	- (2) හානිකර වැඩ සටහන් පැතිරීමට ඉඩකඩ වැඩිවීම
	- (3) මධාගතව ජලය ජාලනය කළ හැකි වීම
	- (4) සම්පත් පොදුවේ භාවිතා කළ හැකි වීම.
- 05 පහත දක්වෙන පුකාශ සලකා බලන්න.

A යතුරු පුවරුව ආදාන උපාංගයකි. B මොනිටරය පුතිදාන උපාංගයකි. C සුසංහිත ඩිස්කය (Compact Disk) ආචයන උපාංගයකි.

ඉහත ඒවායින් සතා වන්නේ,

 $(3)$  ගිගාබයිට්ස් වලිනි  $(GB)$ 

15 ට තුලා ද්විමය සංඛාාව වන්නේ,

 $\Omega$ 

- $(1)$   $A$ පමණි  $B$  පමණි. (3) A හා C පමණි (4) A, B හා C  $(2)$ 06 විධාන පේළි අතුරු මුහුණතක් සහිත මෙහෙයුම් පද්ධතියක් වන්නේ,
	- $(2)$  Dos  $(1)$  Ubuntu  $(3)$  Windows 7 (4) Windows XP
- නවින පුද්ගල පරිගණකයක මධා සැකසුම් ඒකකයේ හෝරා සීඝුතාව (Clock Speed) යන්න සාමානායෙන් පුකාශ කරනු ලබන්නේ,  $(1)$  ගිගාහර්ට්ස්වලිනි  $(GHz)$ 
	- (2) තත්පරයට මෙගාබයිට්ස් වලිනි(Mbps)
		- (4) තත්පරයට උපදෙස් වලිනි(IPS)
	- $(1)$  1001  $(2)$  1100  $(3)$  1111  $(4)$  10101
- 1101, හි දශමය අගය වනුයේ,  $09$ 
	- $(1)$  12  $(2)$  15  $(3)$  13  $(4)$  09
- $11_\mathrm{x}$  යන සංඛාාවේ X යනු සංඛාා පද්ධතියේ පාදයයි. මෙම සංඛාාව පහත කුමන සංඛාා පද්ධතියට  $10<sup>1</sup>$ /පද්ධතිවලට අයත් විය හැකිද?
	- $(1)$  ද්විමය පමණි. (2) ශඩ් දශමය පමණි

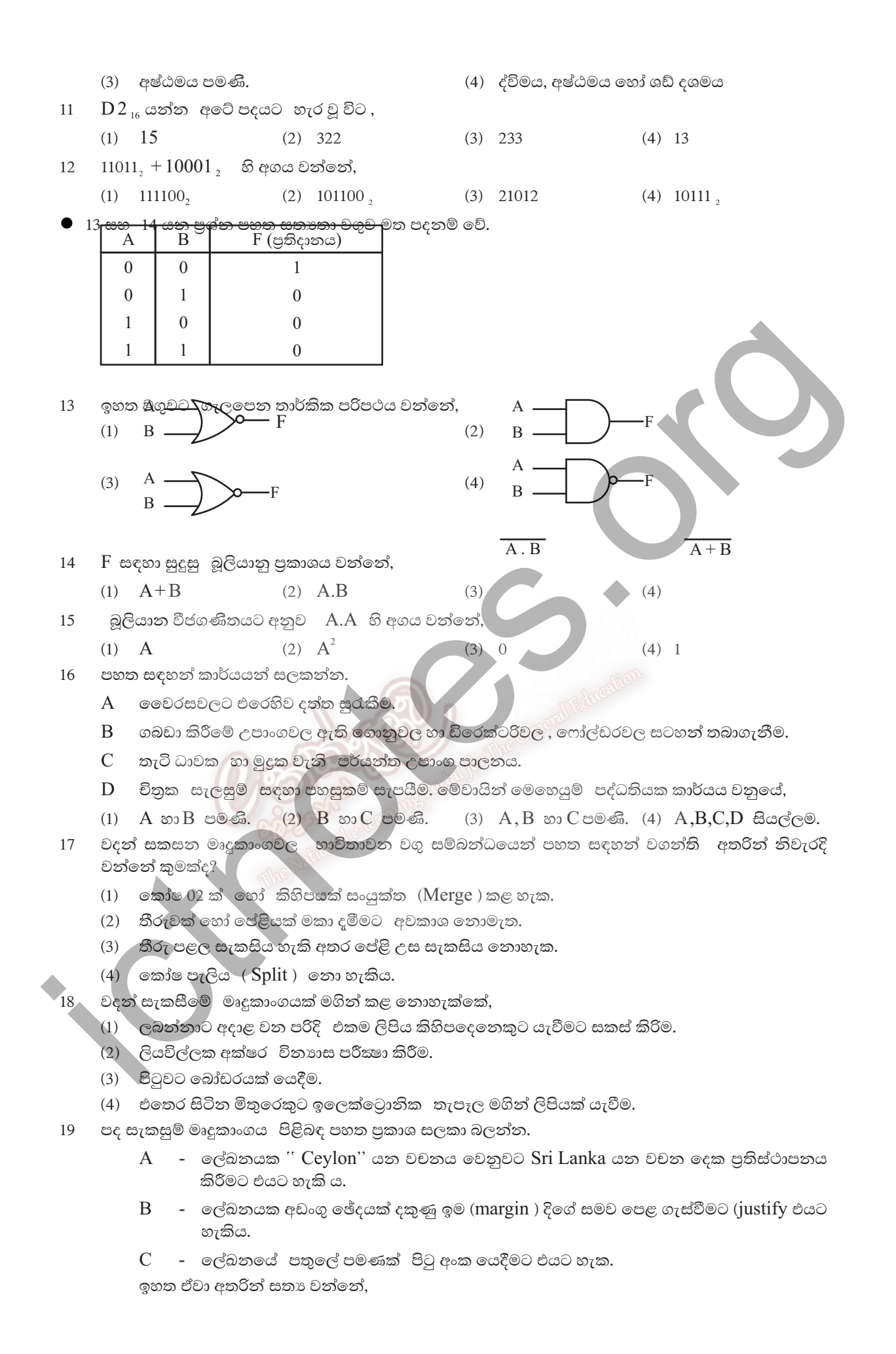

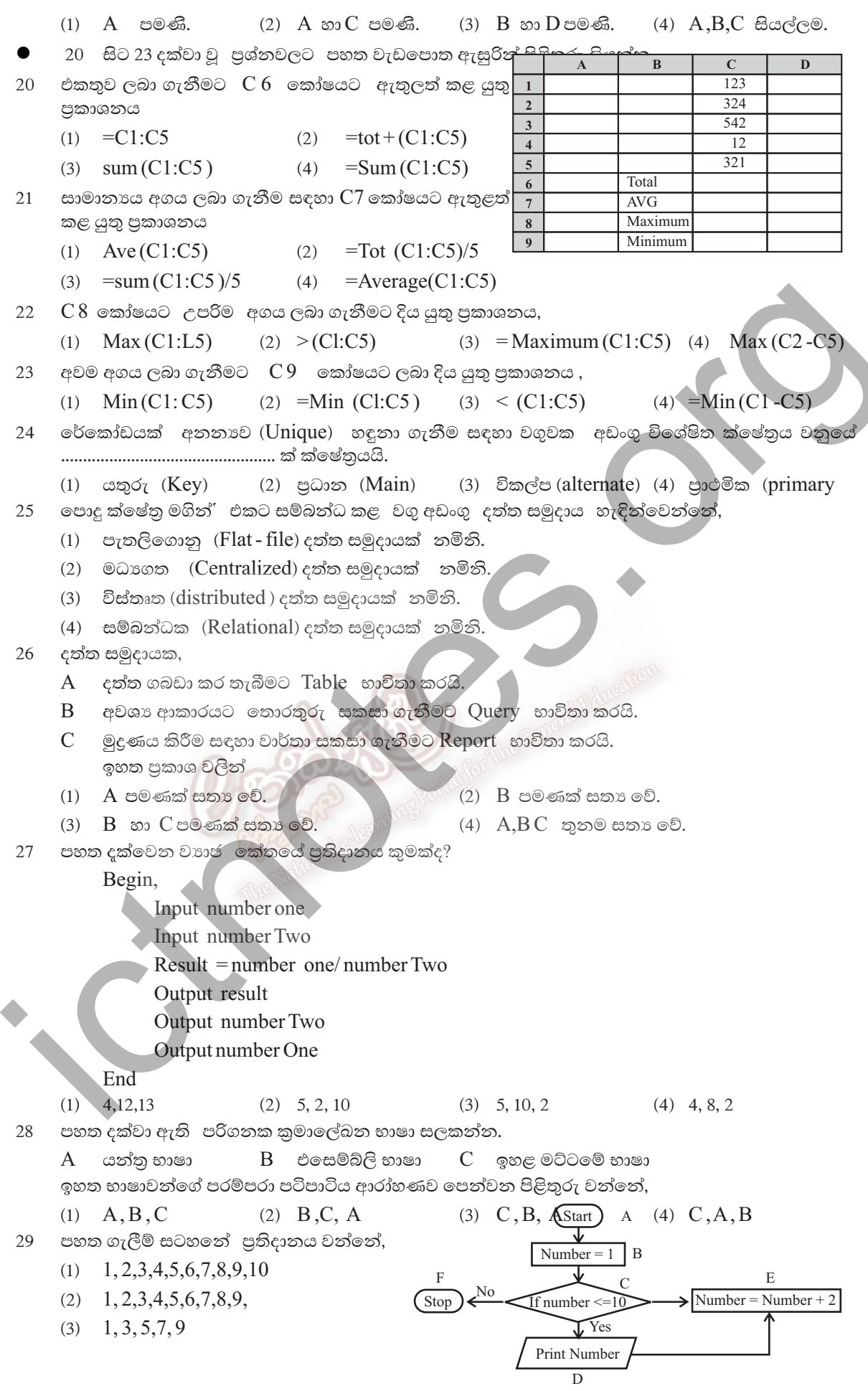

- $(4)$  10
- 30 මෙහි පුතිදානය 11 ලෙස ලබා ගැනීමට කළ හැකි වෙනසක් වන්නේ,
	- $(1)$   $D$  එම ස්ථානයෙන් ඉවත් කර  $C$  හා  $F$  අතර යෙදීම.
	- (2) E, number = number + $1 \circ$ ලස වෙනස් කිරීම.
	- (3) if number  $\leq$ =11 වන ලෙස  $C$  වෙනස් කිරීම.
	- (4) B number =  $2^{\circ}$ ලස වෙනස් කිරීම.
- පද්ධතියක් සම්බන්ධයෙන් වැරදි පුකාශය වනුයේ,  $31$ 
	- $(1)$  පද්ධතියකට ආදාන, පුතිදාන සැකසුමක් ඇත.  $(2)$  පද්ධතියකට සීමාවක් ඇත.
	- (3) පද්ධතියකට අරමුණක් ඇත. (4) පද්ධතියක් සැමවිටම පරිගණකගතවී ඇත.
- $\overline{C}$ lose  $\overline{S}$ ystem එකක් සම්බන්ධව වඩාත් එකඟ විය හැකි පුකාශ වන්නේ, 32
	- (1) බාහිරිත් ආදාත ගනී, බාහිරට පුතිදාන ලබා තොදේ.
	- (2) බාහිරින් ආදාන නොගනී, බාහිරට පුතිදාන ලබාදේ.
	- (3) බාහිරින් ආදාන ගනී, බාහිරට පුතිදාන ලබාදේ.
	- (4) බාහිරින් ආදාන නොගනී, බාහිරට පුතිදාන, ලබා නොදේ,
- Wikipedia යනු 33
	- (1) ලොව වැඩිපුර අලවි වන පරිගණක කුීඩාවකි.
	- (2) තොමිලේ සිය සේවාව ලබාදෙන Search Engine එකකි.
	- (3) අන්තර්ජාලයේ බහුලව භාවිතාවන නරඹන්නන් විසින් ම යාවත්කාලීන කරන විශ්ව කෝෂයකි.
	- (4) ජනපිය වෙබ් බුවුසරයකි.
- 34 පහත දක්වෙන ඒවා සලකා බලන්න.
	- A වෙබ් අතරික්සුව (Web browser)
- B වෙබ් සේවාදායක (Web Seroer)
- C අන්තර්ජාල නියමාවලි ලිපින (IP address) D වෙබ් අඩවි අත්තර්ගතය (Website content)
- ඉහත ඒවා අතරින් වෙබ් අඩවියක් සත්කාර කිරීම (Hosting a Website) සඳහා අවශා වන්නේ,
- $(1)$   $A, B, C$  පමණි. (3) A, B හා D පමණි.
- (2) B, C, D පමණි.  $(A)$   $A, B, C, D$  සියල්ලම.

 $(3) < e$ 

- $\operatorname{HTML}$  ලේඛනයට විවරණයක් ඇතුළත් කිරීම සඳහා පහත ඒවායින් කවරක් යොදා ගනීද? 35
	- $(2) <^*$ (1)  $\langle \hat{a} \rangle$
- http://www.donets.lk යනු කුමක්ද? 36

(3) ජාලයක පුවේශ කේතයක්

- $(1)$   $\sigma$ ස්වා දායකයක් සර්වර් $(2)$ ඒකීය සම්පත් පිහිටුමක් (URL)
	- (4) ආයතනයක විදාූත් තැපෑල ලිපිනයක්

 $(4) <$ !

- පහත දක්වෙන කියා සලකන්න. 37
	- A පුද්ගලයෙක් බලපතු තොමැතිව වාණිජ මෘදුකාංගයක් භාවිතය.
	- $B$  වෙනත් අයෙකුගේ  $(\log in)$  විස්තර භාවිතය
	- $C$  ගණුදෙනුකරුවන්ගේ එකඟත්වය නොමැතිව ඔවුන්ගේ විස්තර අන් අයට අනාවරණය.
	- D මෛරස නිර්මාණය කර අන් අයගේ පරිගණකවලට පැතිරවීම.
	- ඉහත ඒවායින් සාරධර්මවලට පටහැනියැයි සැලකිය හැක්කේ කවරක්ද?
- $(1)$  A  $\cos$  B  $(2)$   $A, B$  සහ  $D$ (3) B, C සහ D  $(4)$  A, B, C, D චලන රූපයක් නිර්මාණයට වඩා උචිත වන්නේ, (1) Front Page  $(2)$  MS Word
	- (3) Micromedia Flash Mx (4) Power Point
- 39 සංඛානවක බෙදුම මගින්,
	- $(1)$  දෘඩාංග, පුතිසම සහ සංඛාගක ලෙස කොටස්  $02$  කට වෙන්කෙරේ.
	- (2) මෘදුකාංග පද්ධති මෘදුකාංග හා යෙදුම් මෘදුකාංග ලෙස කොටස් 2 කට බෙදේ.
	- $(3)$  ස්ථීරාංග  $ROM$  සහ  $CHO$ S $ROM$  ලෙස වර්ග 02 කට බෙදේ.
	- $(4)$  මහජනයා "පරිගණක සාක්ෂරතාව සහිත" හා "පරිගණක සාක්ෂරතාව රහිත" ලෙස වර්ග 2 කට බෙදේ.
- 40 පරිගණක භාවිතයේදී සෞඛා හා ආරකෂාව සම්බන්ධයෙන් නිර්දේශ නොකරනු ලබන්නේ,
	- (1) අකුණු ඇති විටක පරිගණක භාවිතය
	- (2) කුමික විවේක ලබා ගනිමින් පරිගණකය භාවිතය
	- (3) දුර්වල විදුලි රැහන්, විදුලි සම්බන්ධක යෙදීමෙන් වැළකීම.

# අවසාන වාර පරීකෂණය 2015

# තොරතුරු හා සන්නිවේදන තාක්ෂණය II

### 11 ශේණිය

කාලය පැය 02 යි.

### නම/ විභාග අංකය:

- පළමු පුශ්නය හා තවත් පුශ්න හතරක් ඇතුළුව පුශ්න පහකට (5) පමණක් පිළිතුරු සපයන්න.
- පළමු පුශ්නයට ලකුණු 20 ක්ද, අනෙකුත් පුශ්නවලට ලකුණු 10 බැගින්ද හිමි වේ.  $\bullet$
- නියමු දත්ත සන්නිවේදන මාධා සඳහා උදාහරණ 02 ක් ලියන්න.  $01$  $(1)$ 
	- පූර්ණ ද්විපථ (full duplex) සන්නිවේදනය සඳහා උදාහරණ 02 ක් ලියන්න.  $(2)$
	- එක සමාන කාලයකින් යුත් ශුවා පසුරුවකට (audio clip) වඩා දෘශා පසුරුවක් (vidio  $(3)$ clip) සඳහා වැඩි පරිගණක මතකයක් අවශා වන්නේ ඇයි?
	- $CRT$  මොනිටරයක් අසල ස්පීකර් තැබීම ඥානවන්ත නොවන්නේ මන්ද?  $(4)$
	- 1101110 ද්විමය (Binary) සංඛාගවට තුලා ශඩ් දශමය සංඛාගව කුමක්ද?  $(5)$
	- පහත සතානා වගුවට අදාළ තර්කන පරිපථ ගොඩනඟන්න.  $(6)$

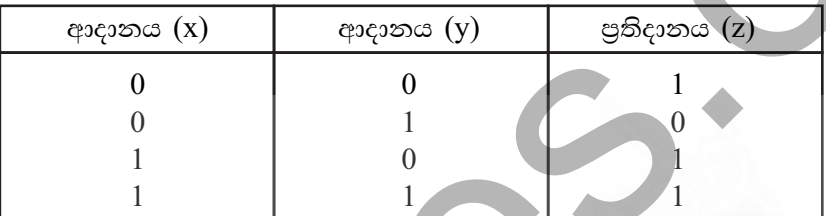

- (7) සතානා චගුවක් භාවිතා කර පහත දක්වෙන ද මෝර්ගන් නියමය (De Morgan's law) සාධනය කරන්න.
	- $A + \overline{B}$ (a)  $(\overline{AB})$ 
		- (b)  $(\overline{A+B})$  =  $\overline{A} \cdot \overline{B}$
- පහත දක්වෙන ගොනුවල ගොනු දිගුව (File extension ) දක්වන්න  $(8)$ 
	- MS Word 2010 file
	- MS Excel 2010 file
	- MS Power Point 2010 file
	- MS Access 2010 file
- පහත  $A, B$  වගු ලදක ඔබේ පිළිතුරු පතුයේ පිටපත් කරගෙන  $A$  වගුවේ සහ  $B$  වගුවේ  $(9)$ ගැලපෙන අයිතම යා කරන්න.

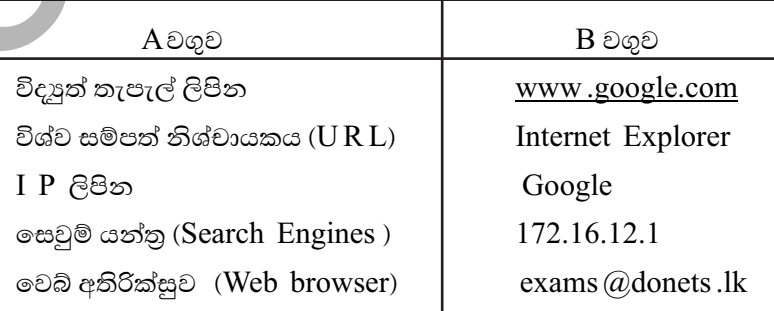

 $(10)$  පද්ධති සංවර්ධන ජීවන චකුයේ  $(SDLC)$  භාවිතාවන අවශාතා සොයාගැනීම් කුමවේද (gathering techniques) හතරක් සඳහන් කරන්න.

අමාලි විසින් රෙදිපිළි වෙළඳසැලකින් මිලට ගත් ආයිතම සඳහා බිල්පතක් පහත දක්වෙන  $02<sup>1</sup>$ පැතරුම්පත් කොටසින් පෙන්වයි.

|                         | A               |            | B       | $\mathbf C$ | D                |          |
|-------------------------|-----------------|------------|---------|-------------|------------------|----------|
|                         |                 |            |         |             |                  |          |
| $\overline{2}$          | Item            | Unit Price |         | Quantity    | Total            |          |
| 3                       | T-shirt         | Rs.        | 800.00  | 20          | Rs.              | 16000.00 |
| $\overline{\mathbf{4}}$ | <b>Skirts</b>   | Rs.        | 575.00  | 12          | R <sub>s</sub> . | 6900.00  |
| $\overline{5}$          | Frocks          | Rs.        | 980.00  | 10          | Rs.              | 9800.00  |
| 6                       | <b>Trousers</b> | Rs.        | 2300.00 | 15          | Rs.              | 34500.00 |
| $\overline{7}$          | Shirts          | Rs.        | 1800.00 | 15          | Rs.              | 27000.00 |
| 8                       |                 |            |         | 72          | Rs.              | 94200.00 |

අමාලි විසින් ලබාගත් T Shirt වල වටිනාකම D 3 කෝෂයෙහි ගණනය කිරිම සඳහා අවශා  $(1)$ නිවැරදි සූතුය ලියා දක්වන්න.  $($  $\odot$ . 02)

- අමාලි ලබාගත් මුළු භාණ්ඩ පුමාණය C8 කෝෂයට ලබා ගැනීමට අවශා ශිුතය හා සූතුය  $(2)$ ලියා දක්වන්න.  $(C. 03)$
- $C8$  කෝෂයෙහි ඇති සුතුය  $D8$  කෝෂයට පිටපත් කිරීමට අදාළ පියවර පහත දක්වෙ .  $(3)$ එහි 1, 2, 3 ලේබල සඳහා නිවැරදි පද ලියන්න.  $($ c $, 03)$ 
	- කෝෂ දර්ශකය (Cell pointer) ................................... කෝෂයට ගෙනයන්න.  $\bullet$
	- මුසික සුචකයේ (Mouse pointer ) සංවේතය+ වන තෙක් එය කෝෂයේ පහළ  $\bullet$ ....................... කෙළවරට ගෙනයන්න.
	- මුසිකයේ වම් බොත්තම (Left mouse button) ඔබාගෙන සිටින අතර සුචකය
- (4) පැතුරුම්පතෙහි ඇති මිළ ගණන් භාවිත කරමින් මිළ වැඩිම ආයිතමය හා මිළ අඩුම ආයිතමය සොයා ගැනීමට අවශා ශිත 2 ලියන්න.  $($ c. 02 $)$

#### 03  $(1)$ දත්ත යනු මොනවාද?

- දත්ත විශාල පුමාණයක් හැසිරවීමේ දුෂ්කරතා 03 ක් ලියන්න.  $(2)$
- දත්ත සමුදාය (Data Base ) යනු කුමක්ද? ඔබ ඉහත සඳහන් කළ දුෂ්කරතා දත්ත  $(3)$ සමුදායක් ඇසුරින් මඟහරවා ගන්නේ කෙසේදයි පැහැදිලි කරන්න.
- දක්ත සමුදායක් (Data Base ) නිර්මාණය කිරීමේ පවත්වා ගැනීමේ හා පුයෝජනයට ගැනීමේ  $(4)$ මෘදුකාංග කුලකයක් විස්තර කිරීමට භාවිතා කරන පොදු නම කුමක්ද? එබඳු මෘදුකාංග පැකේජවලට ජනපිය උදාහරණ 02 ක් ලියන්න.
- ඔබේ පාසලේ ගුරුවරුන් ඔබට සරළ දත්ත සමූදායක් ඔවුන්ගේ තොරතුරු ඇසුරින්  $(5)$ ගොඩනඟන්නට දී ඇතැයි සිතන්න. දත්ත සමූදායේ වගුවක් නිර්මාණය කිරීම සඳහා ලයාදාගත හැකි ක්ෂේතු 05 ක් (fields ) දක්වන්න. ඔබ වගුවේ ඇතුලත් කරන නියැදි වාර්තා (Sample Records) 02 ක් ලියන්න.  $(2 x 5 = 10)$
- $04$ දකුණු පස වූ රූප සටහනෙන් නිරූපිත ගැලීම්  $(D -$ සටහතේ කිසියම් පරාසයක ඇති ඔත්තේ සංඛාහ පුදර්ශනය කරයි. එමගින් සන්දර්ශනය කරන මුල් සංඛාහ 03 හා අවසාන සංඛාහ 2 ලියන්න. (ල. 02)
	- ගැලීම් සටහන මගින්  $(2)$ පෙන්නුම් කර ඇති තර්කයට අනුකූලවන වාහජ කේතය (Pseudo-ode) ලියන්න. (ල. 04)
	- 1 සිට 100 දක්වා ඒවා ඇතුලත්ව සියලුම ඉරට්ට  $(3)$ සංඛාහ සංදර්ශනය වන පරිදි ගැලීම් සටහන වෙනස් කළයුත්තේ කෙසේදයි දක්වන්න. (ල. 04)

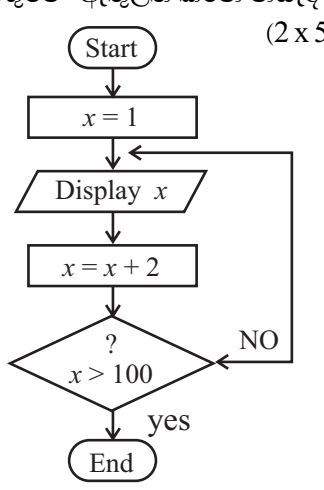

පහත ඇති HTML කේතය හා එහි පුතිදානය බලන්න. කේතයේ හිස්තැන්වලට සුදුසු ලේබල  $05<sup>7</sup>$ ලැයිස්තුවෙන් තෝරා අදාළ ලේබලය සහ නිවැරදි ඇමුණුම පමණක් උත්තර පතුයේ ලියන්න.

```
(ලැයිස්තුව LI, HTML, HI, BR, TH, UL, Type = CIRCLE, TR, OL, UL TYPE = Disc, U,
ULType = SQUARE, TD)
```

```
< 01\leqHEAD> btml ques 01 < (TITLE)
           </HEAD>
          \langle 02 \rangle storage devices \langle 02 \rangle< 03 >< 04 > primary storage < 04 >
                 \langle 04 \rangle secondary storage \langle 04 \rangle</03 >
          < 0.5 >\langle L I \ranglePrimary Storage \langle \langle I \rangle<06><LI> RAM C<CI
                           <LI> ROM C/<CI
                           <LI> CACHE MEMORY C/<CI
                 </UL>
          \langle LI \rangle secondary Storage C/\langle I \rangle<07<LI>HARD DISK C/LI>
                       <LI>PLOPPY DISK C/LI>
                       <LI>TASS DISK C/LI>
                       <LI>ZIP DISK C/LI>
                  </I II >< T \overline{\rm{N}}-H2>>/h2><TABLE BOARDER = 1 >
           <08><09> OPTICAL <09>MAGNETIC<09>ELECTRONIC</08>
           <08><10>C D</math><1010>D<10>H DD<10>C10>FLSH DRIVE<10>C08\langle TN \rangle \langle TD \rangle DVD \langle TD \rangle \langle TD \rangle FLOPPY \langle TD \rangle \langle TD \rangle MENUCHIP < TD>> TR><TR><TD></TD><TD>ZIP<</TD><TD></TD><TR>
           \langleTABLE>/
          \langle \langle \mathbf{r} \rangle \rangle
```
out put

Storage devices

- Primary Storage  $1.$
- $2.$ Secondary Storage
	- $\overline{O}$ Primary Storage
		- **RAM**  $\bullet$
		- **ROM**  $\bullet$
		- CACHEMEMORY
	- Secondary Storage  $\Omega$ 
		- $\Box$  HARD DISK
		- $\Box$  FLOPPY DISK
		- $\Box$  JAZZ DISK
		- $\Box$  ZIP DISK

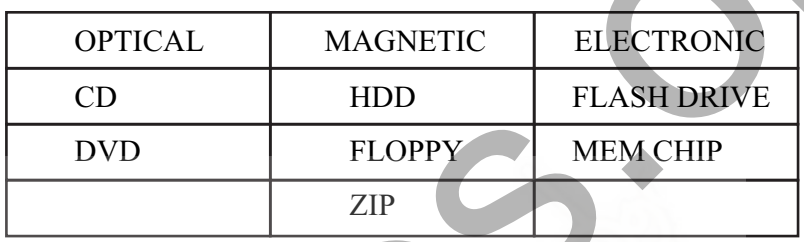

(ලකුණු 10)

06 පහත දක්වෙන මාතෘකා සඳහා කෙටි සටහන් ලියන්න.

- සාම්පුදායික ඉගෙනුමට වඩා e-learning (ඉඉගෙනුම) හි වාසි  $(1)$
- (2) සාම්පුදායික තැපැල් කුමයට වඩා  $e$ -mail වල වාසි
- (3) යු ලංකාව වැනි රටකට අන්තර්ජාල භාවිතයේ ඇති දුෂ්කරතා
- සෞඛායෙ අංශයට තොරතුරු සන්නිවේදන තාක්ෂණයේ ඇති වාසි.  $(2.5 \times 4=10)$  $(4)$

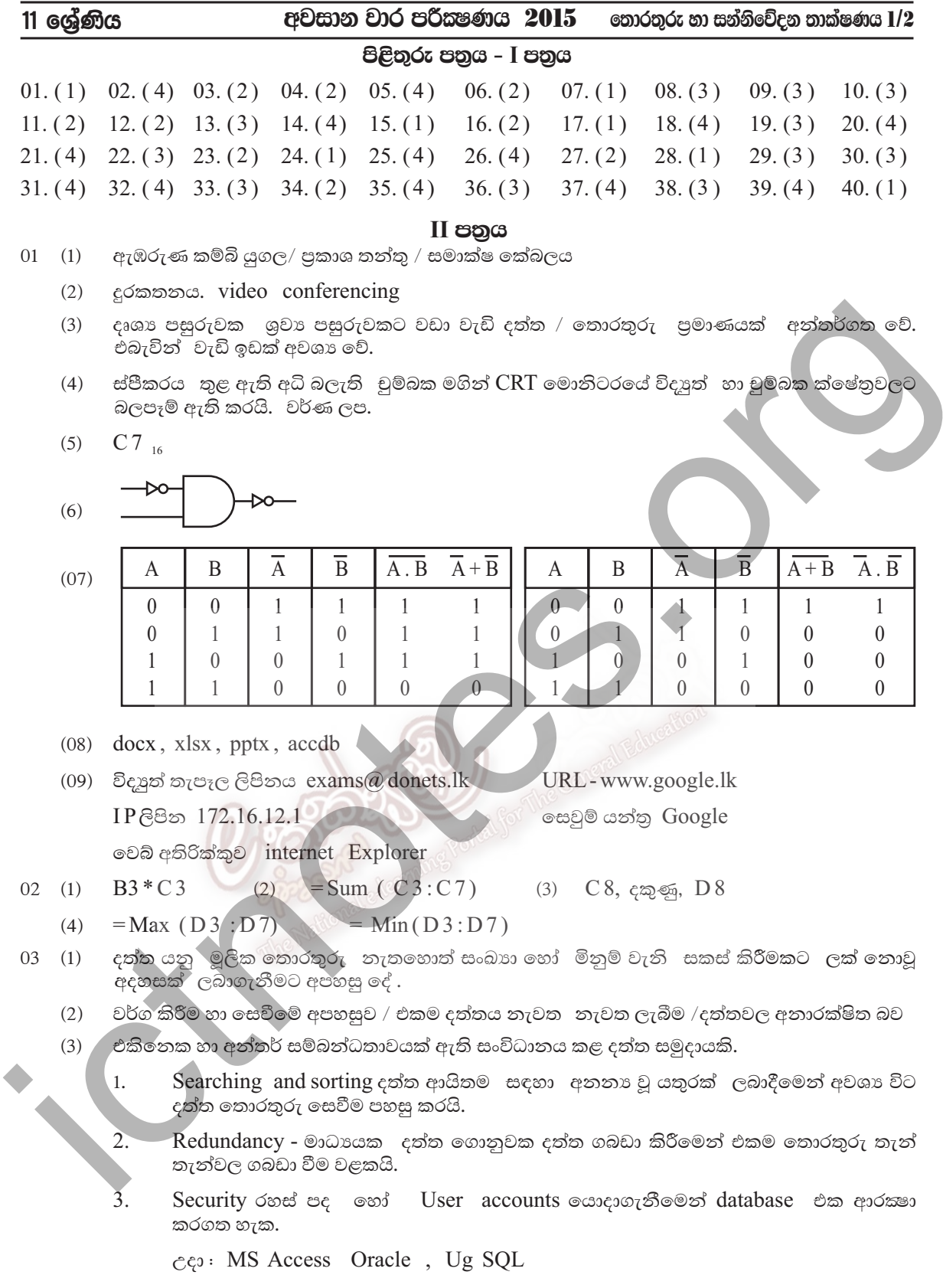